Документ подписан прост**Федеральное**дпосуда<mark>рственное бюджетное образовательное учреждение</mark> высшего образования ФИО: Дзюба Татьяна Ивановна<br>Должность: Заместитель диоветов да Падънсевосточный государственный университет путей сообщения» (ДВГУПС) Уникальны**й прурский институт железнодо**рожного транспорта – филиал федерального государственного e447a1f4f41459ff1adadaa327e34f42e93fe7f6<br>**6 September - Селистного обр**азовательного учреждения высшего образования Информация о владельце: Должность: Заместитель дире<del>ктора по УР</del> Дата подписания: 20.09.2023 08:22:06

«Дальневосточный государственный университет путей сообщения» в г. Свободном

(АмИЖТ – филиал ДВГУПС в г. Свободном)

УТВЕРЖДАЮ Зам. директора по УР АмИЖТ – филиала ДВГУПС в г. Свободном

 $\frac{48}{5}$  Т.И. Дзюба

17.06.2021

## РАБОЧАЯ ПРОГРАММА

дисциплины **Прикладное программирование**

для специальности 23.05.05 Системы обеспечения движения поездов

специализация: Автоматика и телемеханика на железнодорожном транспорте

Составитель: старший преподаватель, Басов Б.М..

Обсуждена на заседании кафедры высшего образования АмИЖТ

Протокол № 10 от 14.06.2021г

Обсуждена на заседании методической комиссии по родственным направлениям и специальностям «Системы обеспечения движения поездов»

Протокол № 7 от 17.06.2021 г.

Рабочая программа дисциплины Прикладное программирование

разработана в соответствии с ФГОС, утвержденным приказом Министерства образования и науки Российской Федерации от 27.03.2018 № 217

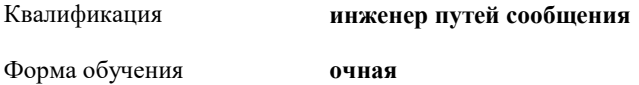

#### **ОБЪЕМ ДИСЦИПЛИНЫ (МОДУЛЯ) В ЗАЧЕТНЫХ ЕДИНИЦАХ С УКАЗАНИЕМ КОЛИЧЕСТВА АКАДЕМИЧЕСКИХ ЧАСОВ, ВЫДЕЛЕННЫХ НА КОНТАКТНУЮ РАБОТУ ОБУЧАЮЩИХСЯ С ПРЕПОДАВАТЕЛЕМ (ПО ВИДАМ УЧЕБНЫХ ЗАНЯТИЙ) И НА САМОСТОЯТЕЛЬНУЮ РАБОТУ ОБУЧАЮЩИХСЯ**

Общая трудоемкость **4 ЗЕТ**

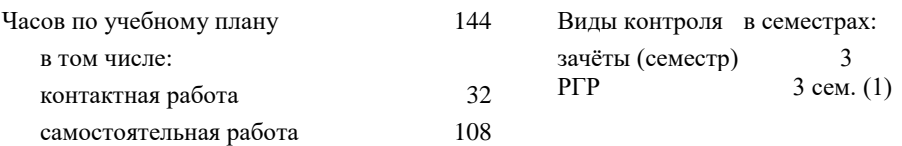

#### **Распределение часов дисциплины по семестрам (курсам)**

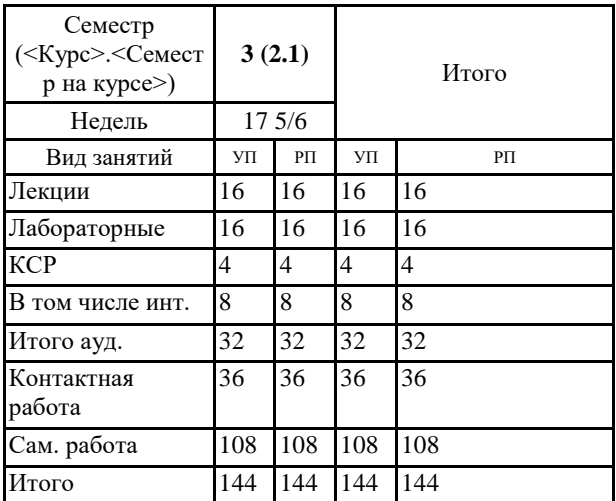

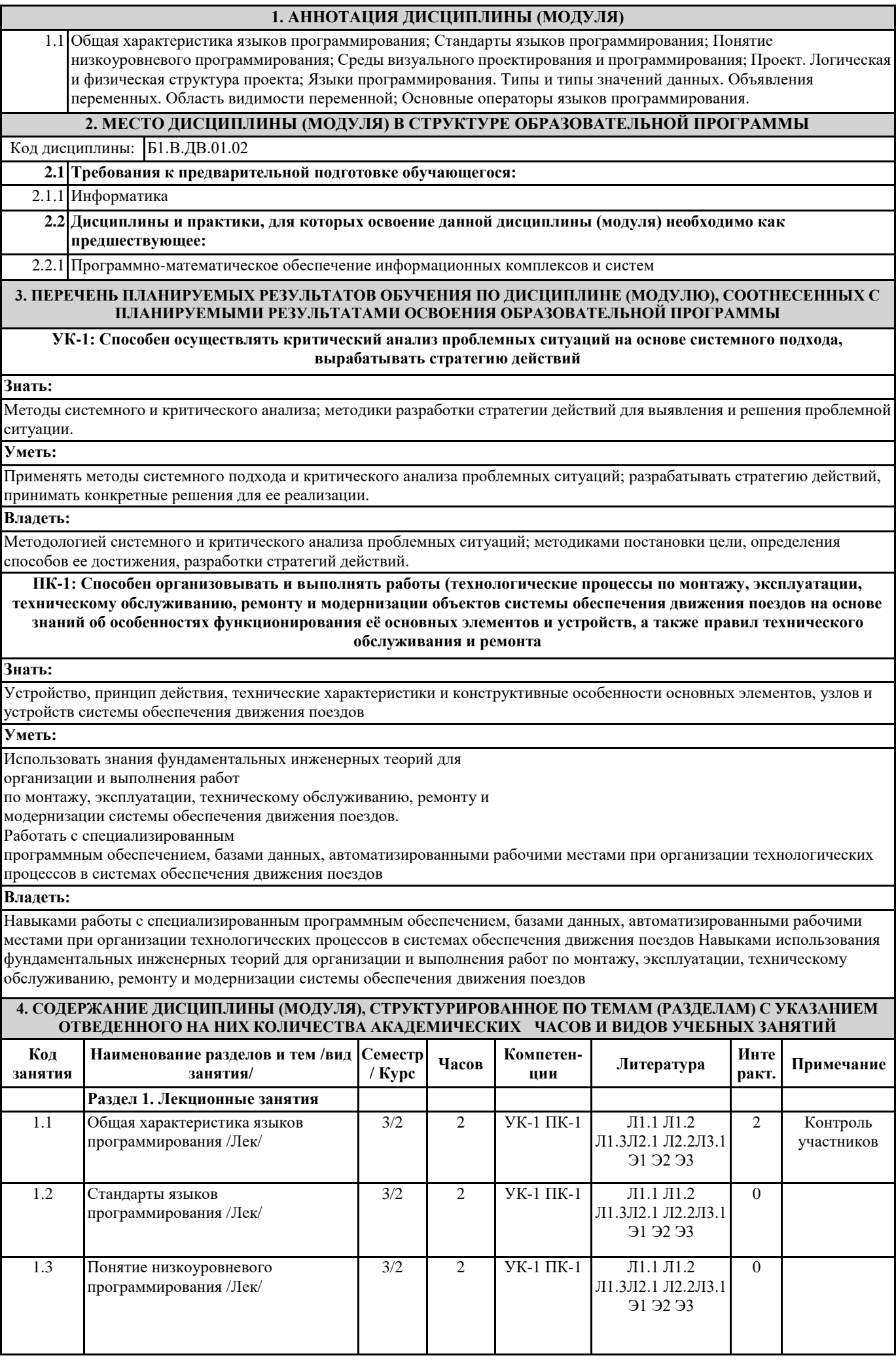

h

г

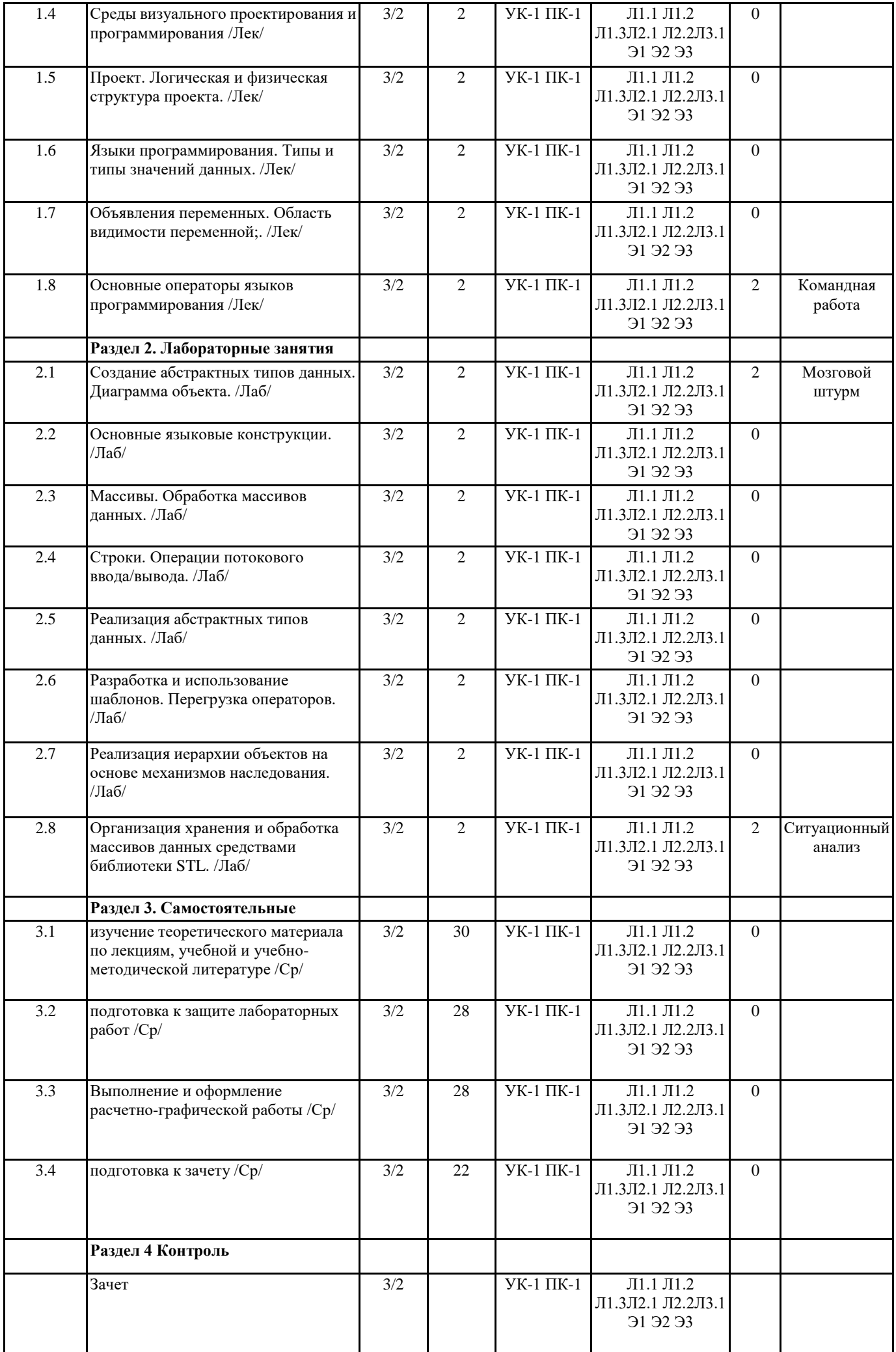

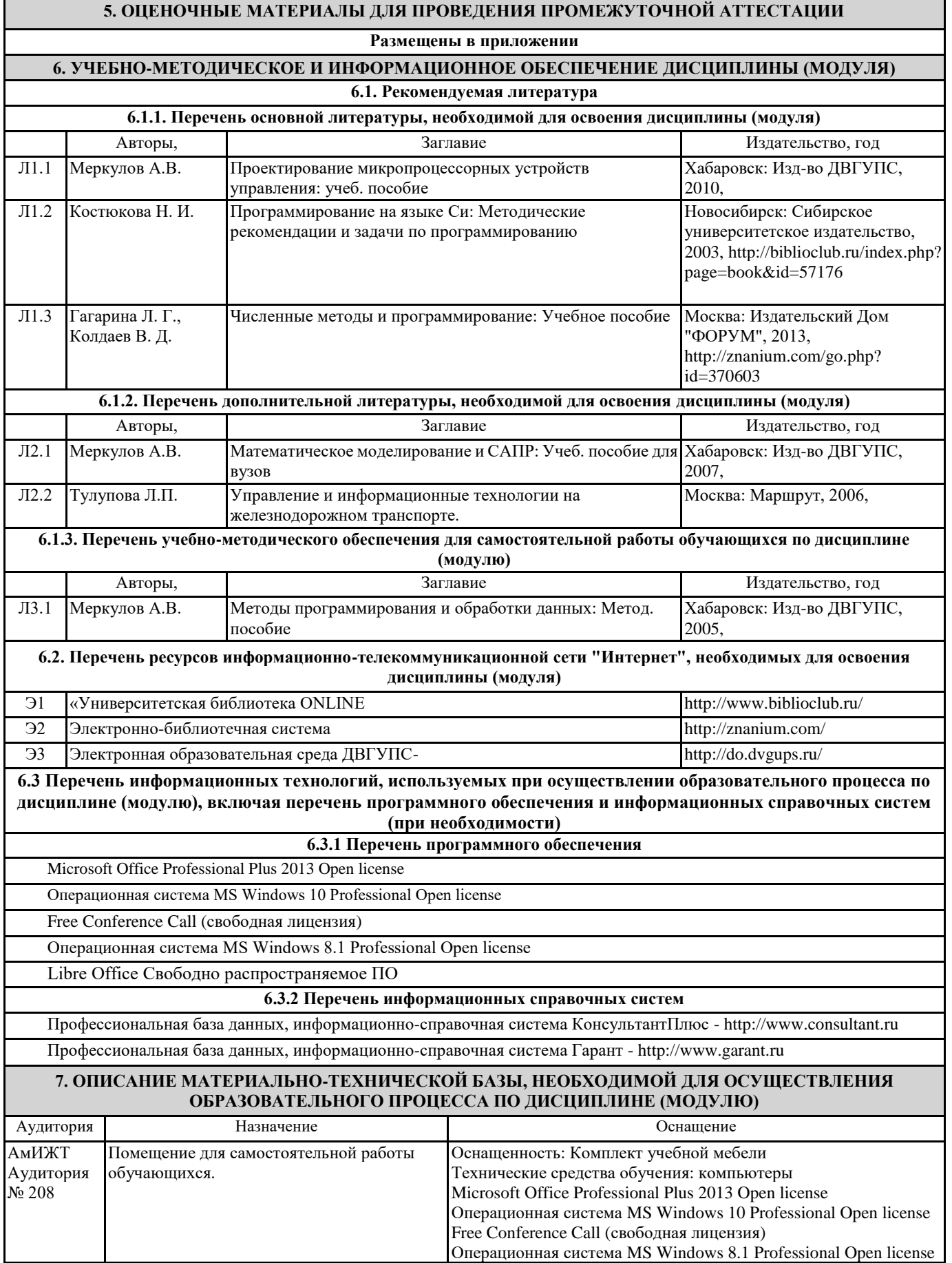

г

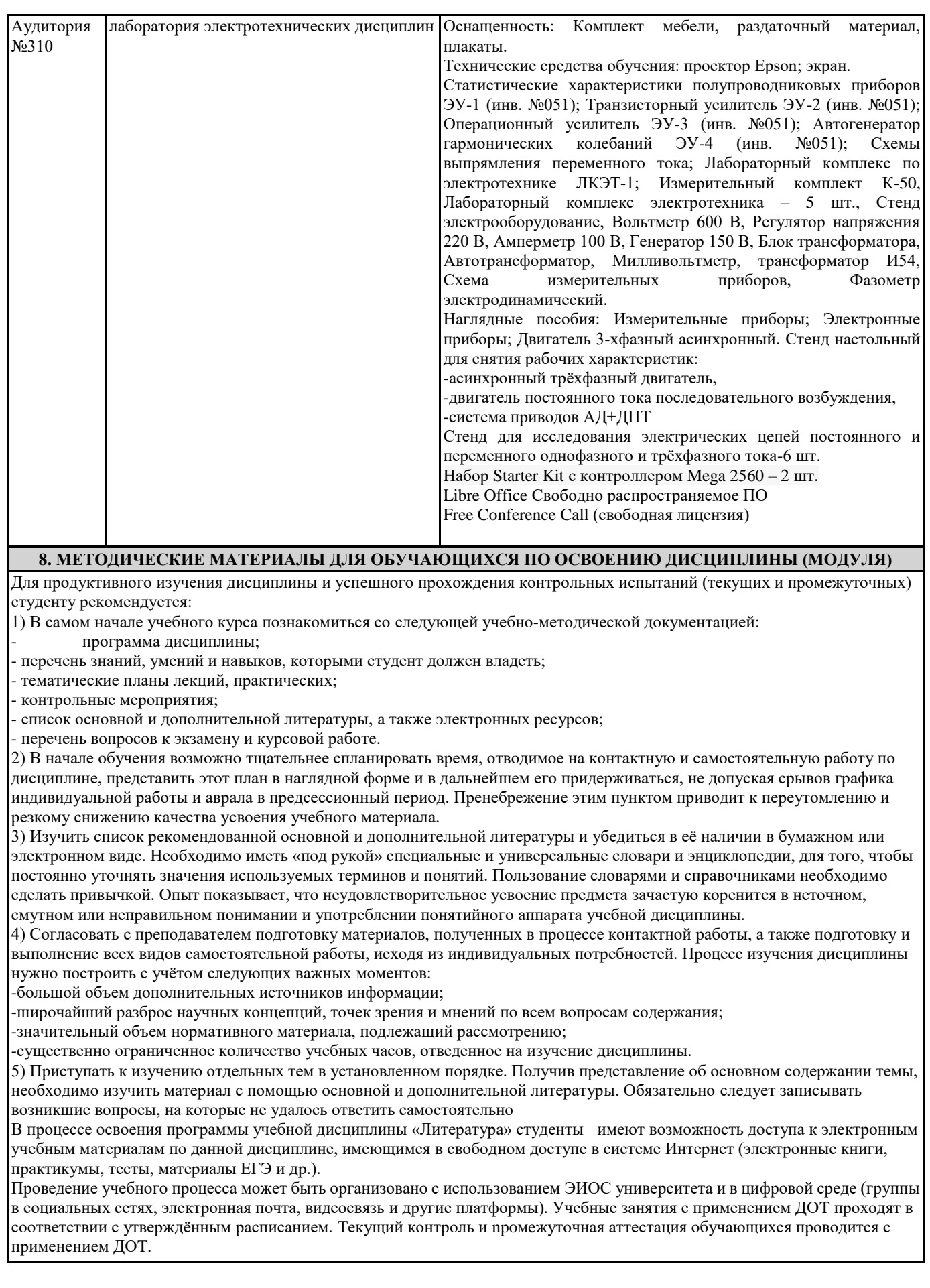

# **Оценочные материалы при формировании рабочей программы дисциплины: Прикладное программирование**

# 1. **Описание показателей, критериев и шкал оценивания компетенций.** Показатели и критерии оценивания компетенций УК-1; ПК-1

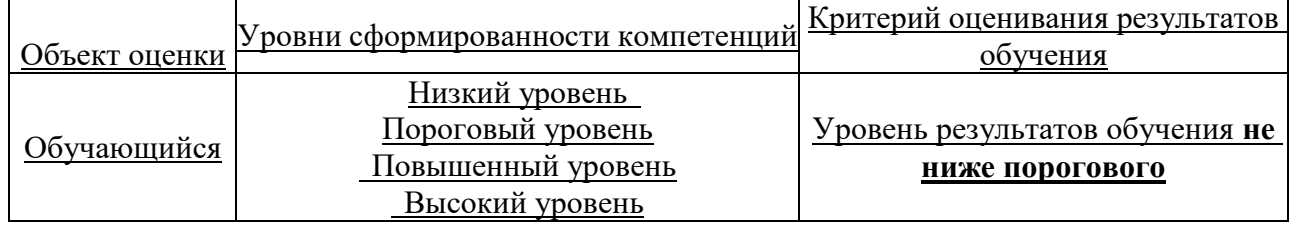

## Шкалы оценивания компетенций УК-1; ПК-1 при сдаче зачета

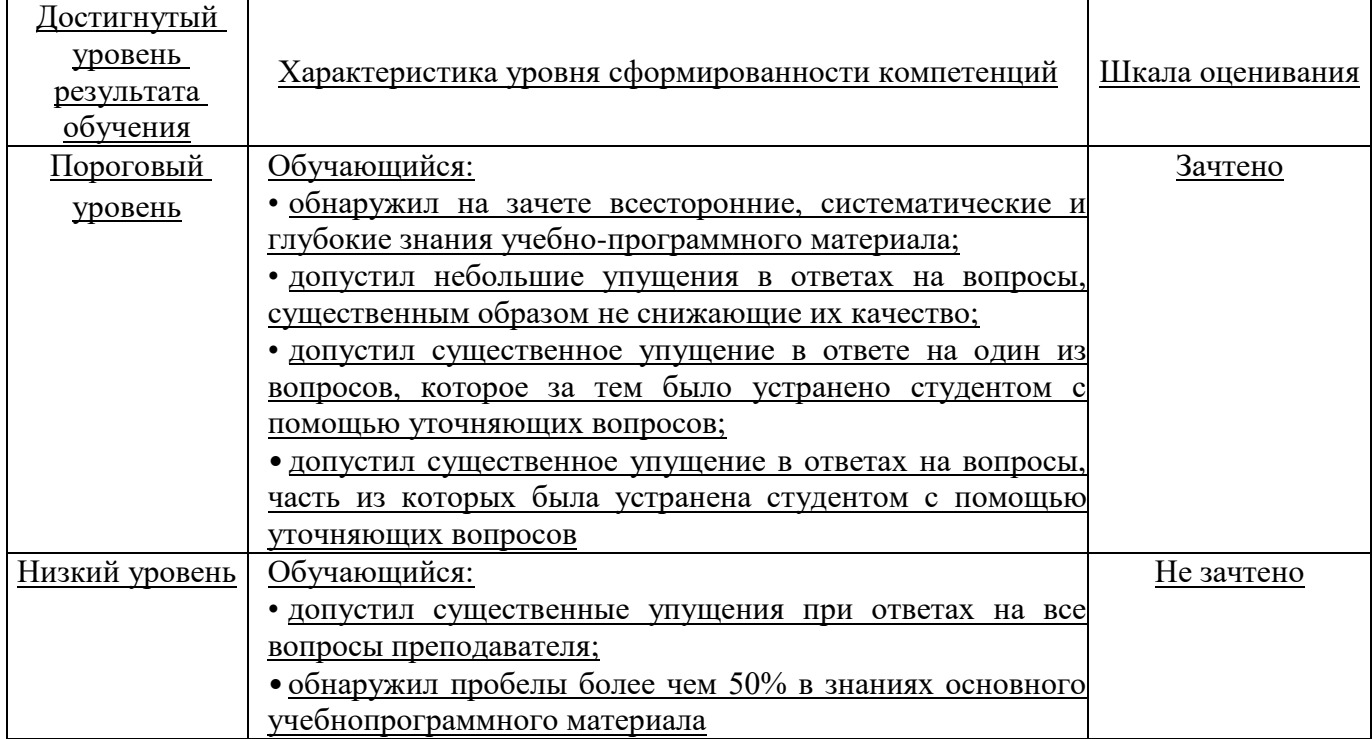

### Описание шкал оценивания Компетенции обучающегося оценивается следующим образом:

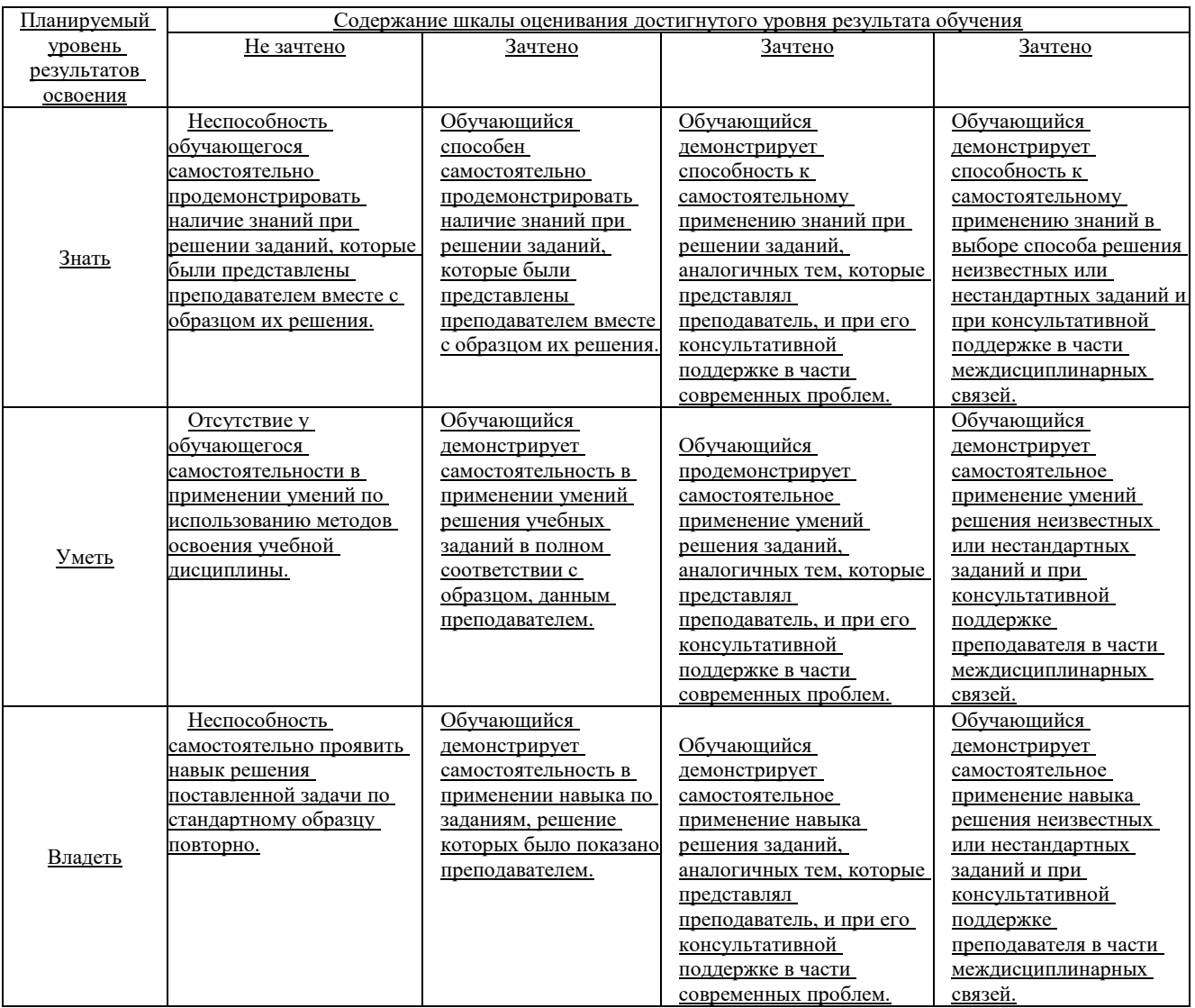

### **2. Перечень вопросов зачету.**

# **Компетенция** УК-1; ПК-1

1. Цели использования компьютеров при решении прикладных задач. (УК-1;  $\Pi$ K-1)

2. Задачи и особенности прикладного программирования. Основные инструменты прикладного программиста. (УК-1; ПК-1)

3. Язык программирования - главный инструмент прикладного программиста. Выбор языка программирования. (УК-1; ПК-1)

4. Технологии прикладного программирования: цели, задачи и основные принципы и инструменты. (УК-1; ПК-1)

5. Алгоритмическая и объектно-ориентированная декомпозиция. (УК-1; ПК-1)

6. Принципы объектно-ориентированного анализа: абстрагирование, инкапсуляция, наследование, полиморфизм, модульность, сохраняемость, параллелизм. (УК-1; ПК-1)

7. Объекты и типы объектов. Атрибуты и типы атрибутов. (УК-1; ПК-1)

8. Экземпляры и состояния. Жизненный цикл и поведение объектов: сообщения, события, методы, действия. (УК-1; ПК-1)

9. Объектно-ориентированное проектирование. Документирование результатов анализа и проектирования. Основы языка UML (Unified Modeling Language). (УК-1;  $\Pi$ K-1)

10. Структура программы на языке C++. Проект. Компиляция программы и сборка исполняемого модуля. (УК-1; ПК-1)

11. Размещение программы и данных в памяти. Структура исполняемого модуля. Переменные: объявление, определение, инициализация. Переменные: значение, указатель, ссылка. Время жизни, области видимости и классы памяти переменных. Динамическое размещение данных в памяти. (УК-1; ПК-1)

12. Составные типы данных. Массивы - как пример гомогенной структуры данных: размещение в памяти, доступ к элементам. Одномерные и многомерные массивы. Структуры - как пример гетерогенной структуры данных. (УК-1; ПК-1)

13. Реализация вычислительных операций. Арифметические и логические выражения. Основные языковые конструкции (условные, циклические, селективные инструкции). (УК-1; ПК-1)

14. Функции: объявление и определение. Передача аргументов в функции. Стандартная библиотека функций языка С++. (УК-1; ПК-1)

15. Библиотека стандартного потокового ввода/вывода. Форматированный ввод/вывод. Файловые потоки. (УК-1; ПК-1)

16. Классы. Инкапсуляция. Сокрытие данных и видимость членов класса. Конструктор. Полный конструктор. Конструктор по умолчанию. Конструктор копирования. Деструктор. (УК-1; ПК-1)

17. Полиморфизм. Перегрузка функций. Перегрузка операторов (унарного, бинарного, особые случаи). (УК-1; ПК-1)

18. Параметрический полиморфизм. Шаблоны функций. Шаблоны классов.  $(YK-1; \Pi K-1)$ 

19. Наследование. Виртуальные функции и абстрактные базовые классы. Множественное наследование. (УК-1; ПК-1)

20. Контейнеры и итераторы в библиотеке STL (Standard Template Library). Вектор. (УК-1; ПК-1)

21. Очереди. Стек. Список. Ассоциативные массивы. (УК-1; ПК-1)

22. Алгоритмы. Объекты-функции и предикаты. (УК-1; ПК-1)

### 3. **Тестовые задания. Оценка по результатам тестирования.** Примерные задания теста

- 1. Окна Delphi:
	- окно стартовой формы, окно редактора свойств объектов, окно просмотра списка объектов, окно редактора кода, главное окно;
	- окно стартовой формы, окно редактора списка объектов, окно просмотра свойств объектов, окно редактора кода, главное окно;
	- окно стартовой формы, окно редактора свойств объектов, окно просмотра списка объектов, окно редактора кода, главное меню.
- 2 Элемент Button находится на вкладке:
	- Additional;
	- Standard;
	- $\bullet$  Win32.
- 3. Поле редактирования …
	- Label;
	- Caption;

Edit.

Полный комплект тестовых заданий в корпоративной тестовой оболочке АСТ размещен на сервере УИТ ДВГУПС, а также на сайте Университета в разделе СДО ДВГУПС (образовательная среда в личном кабинете преподавателя).

Соответствие между бальной и рейтинговой системами оценивания знаний, умений, навыков и (или) опыта деятельности, устанавливается посредством следующей таблицы:

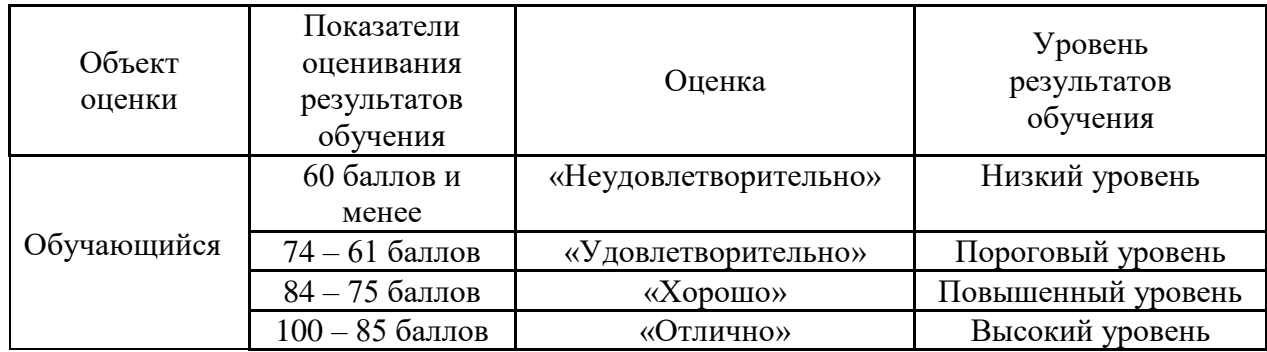

#### **4. Оценка ответа обучающегося на вопросы зачета**

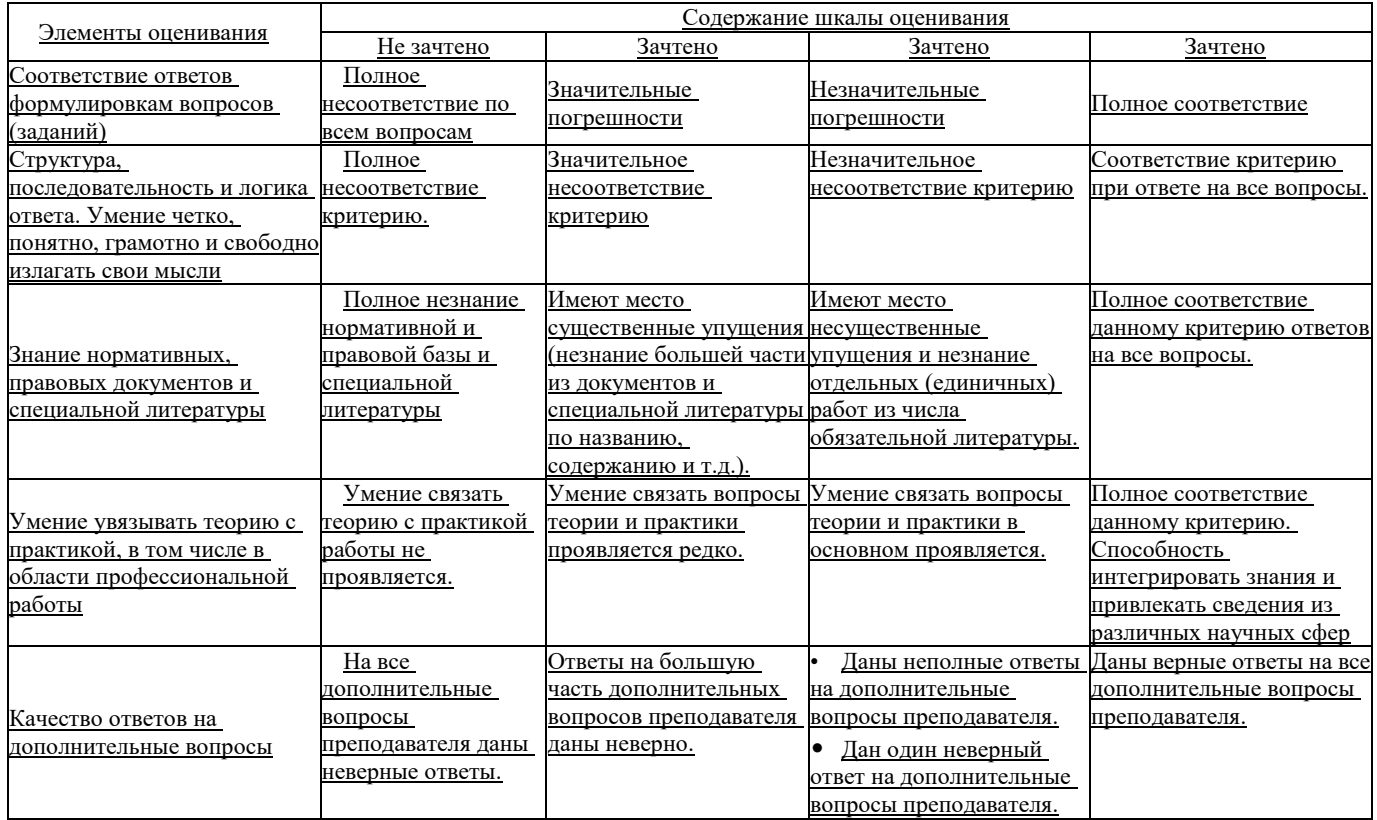

Примечание: итоговая оценка формируется как средняя арифметическая результатов элементов оценивания.